<< CorelDRAW12

, tushu007.com

<< CorelDRAW12 >>

- 13 ISBN 9787801448798
- 10 ISBN 7801448790

出版时间:2005-1-1

作者:代木成,陈春,陈柏润

页数:356

字数:551000

extended by PDF and the PDF

http://www.tushu007.com

, tushu007.com << CorelDRAW12

executive CorelDRAW 12  $12$  $\mathbf{Web}$  $40$ 

CorelDRAW

## $,$  tushu007.com

## << CorelDRAW12

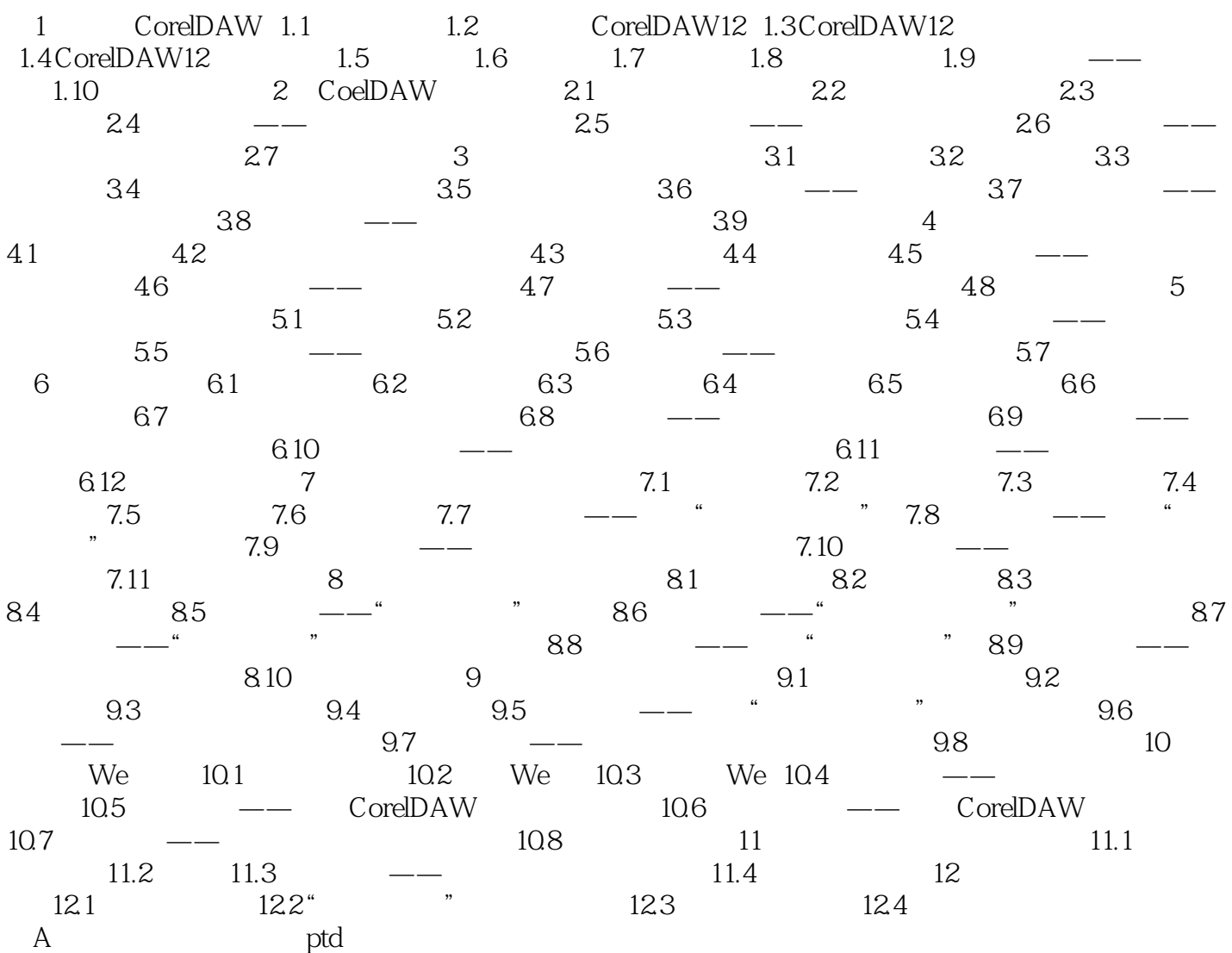

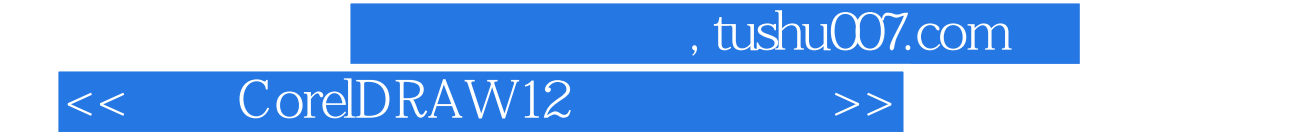

本站所提供下载的PDF图书仅提供预览和简介,请支持正版图书。

更多资源请访问:http://www.tushu007.com